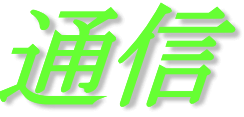

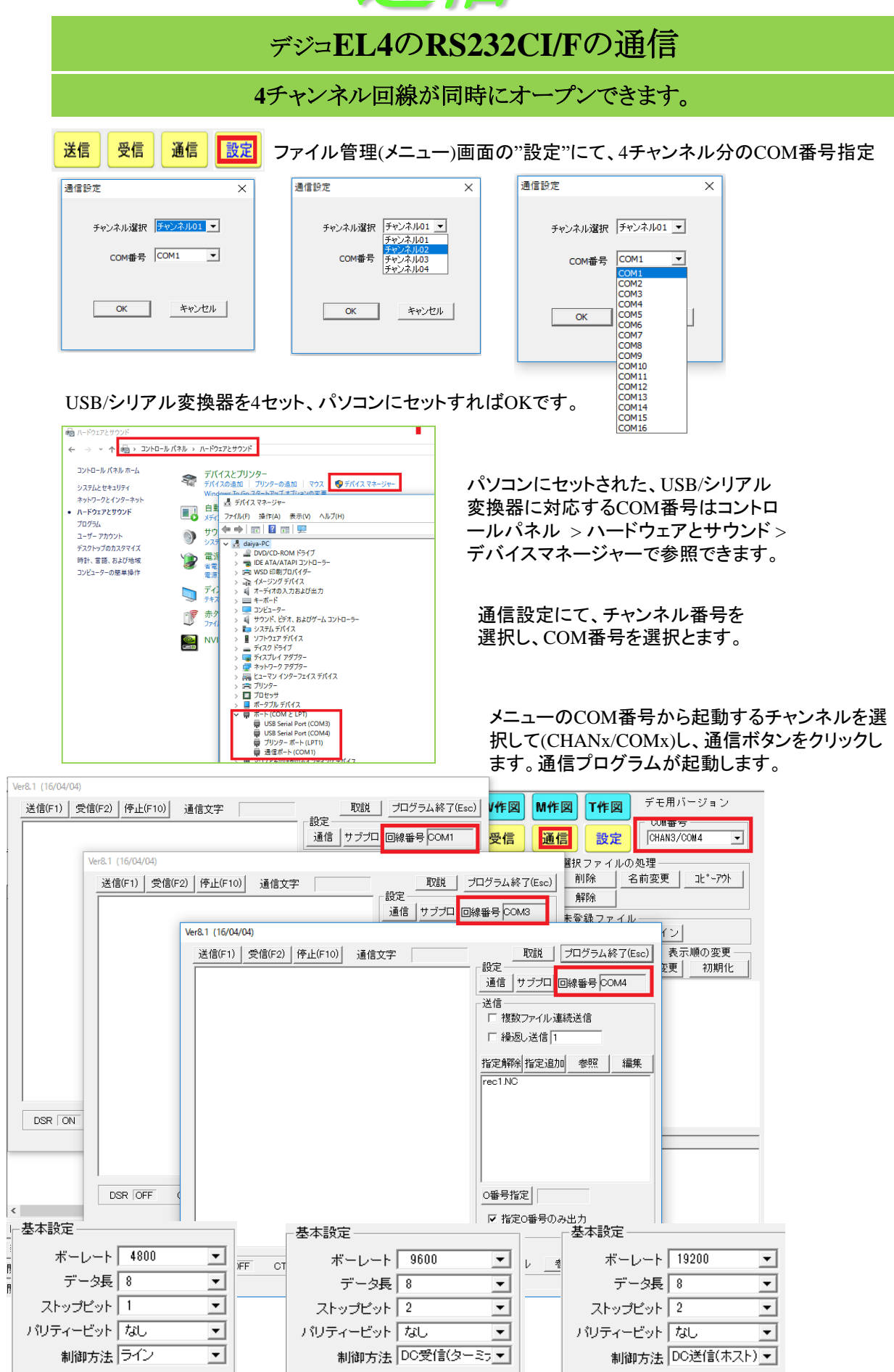

各チャンネルの通信設定は各自独立して保持されます。

パリティーピット「なし

パリティービット「なし

制御方法 DC送信(ホスト) ▼

 $\overline{\mathbf{r}}$ 

Ver8.

パリティーピット「なし」

制御方法 ライン